## **Δραστηριότητα στο ΤΑΤΕ PAINT για το νέο έτος**

Στον υπολογιστή μας μπορούμε να ζωγραφίσουμε με πολλούς και ευφάνταστους τρόπους! Σήμερα θα επισκεφθούμε την ιστοσελίδα της [Πινακοθήκης Τέιτ,](https://www.tate.org.uk/) και θα δημιουργήσουμε ένα έργο τέχνης στο παιχνίδι ζωγραφικής για παιδιά [Tate Kids.](https://www.tate.org.uk/kids)

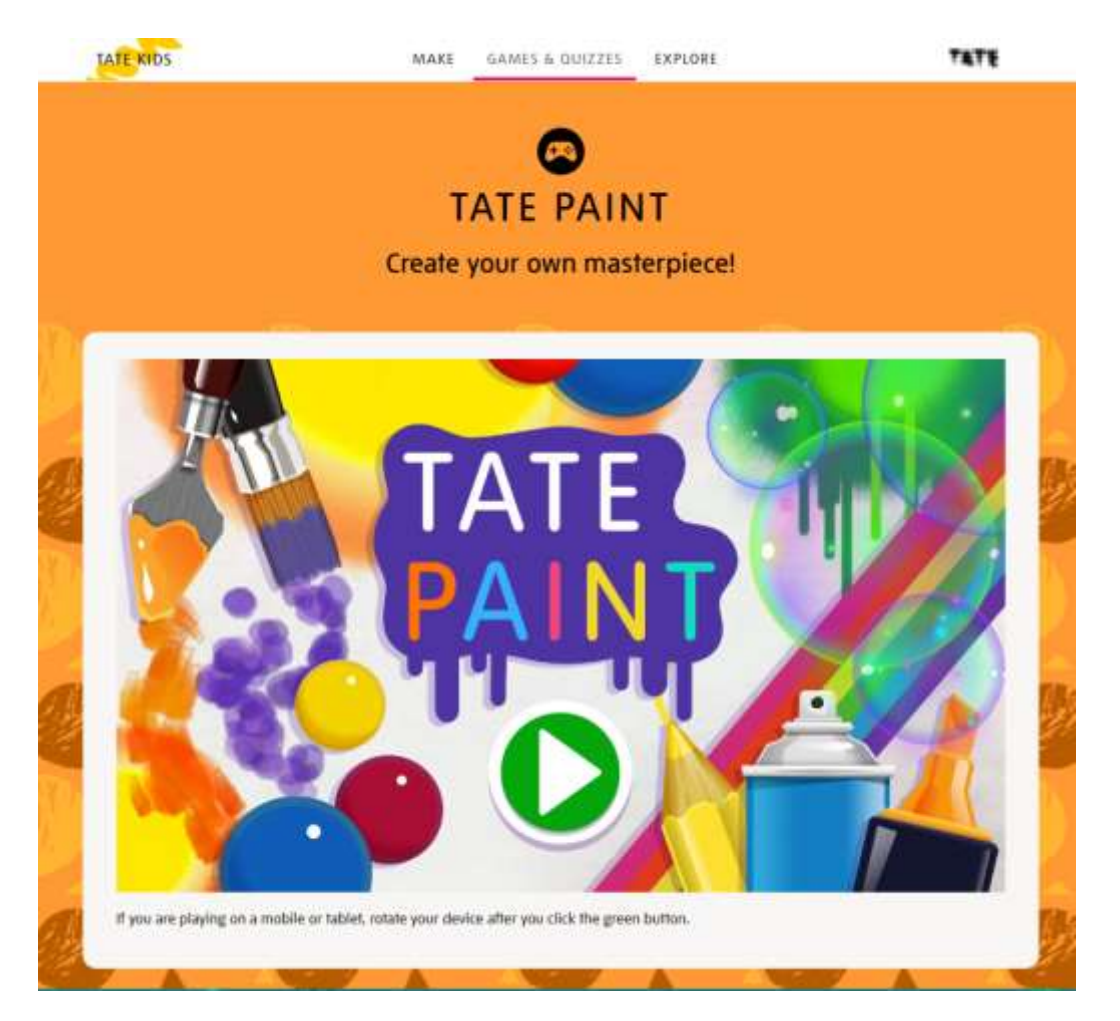

Μπορούμε να δημιουργήσουμε ζωγραφιές τελείως ελεύθερα (LET'S CREATE!) ή με έτοιμα σχέδια (INSPIRE ME!).

*Αν χρησιμοποιήσετε κινητό ή τάμπλετ πατήστε πρώτα το πράσινο κουμπί για να ξεκινήσετε και μετά γυρίστε την οθόνη σε οριζόντια θέση.*

## *Λίγα λόγια για την Τέιτ (Tate)*

*Η Τέιτ είναι ένα δίκτυο πινακοθηκών στην Αγγλία, που περιλαμβάνει την Τέιτ Μπρίταιν, την Πινακοθήκη Σύγχρονης Τέχνης Τέιτ (Tate Modern – στο Λονδίνο), την Τέιτ Λίβερπουλ και την Τέιτ Σαιντ Άιβς (Tate St Ives).*

*Η Τέιτ Μπρίταιν αποτελεί το παλαιότερο μουσείο του δικτύου μουσείων Τέιτ. Πρόκειται για ένα από τα μεγαλύτερα μουσεία της χώρας και φιλοξενεί πολλά σημαντικά έργα της βρετανικής τέχνης.*

*Η Πινακοθήκη Μοντέρνας Τέχνης Τέιτ (Tate Modern) είναι μουσείο μοντέρνας τέχνης. Είναι η πιο δημοφιλής πινακοθήκη μοντέρνας τέχνης και το τρίτο δημοφιλέστερο μουσείο στην Αγγλία. Η συλλογή της πινακοθήκης περιλαμβάνει έργα μοντέρνας τέχνης σπουδαίων καλλιτεχνών από το 1900 μέχρι σήμερα.*

Στο σημερινό μάθημα **θα σχεδιάσουμε τους αριθμούς του νέου έτους δίνοντάς τους μορφή**! Ακολουθούμε τα βήματα:

**1.** Επιλέγουμε «**INSPIRE ME**!» (Δώσε μου έμπνευση)

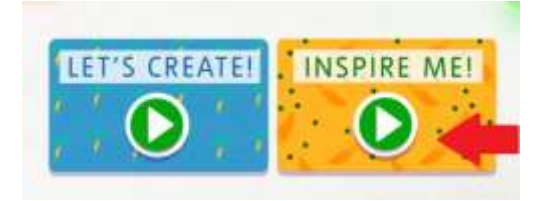

**2.** Επιλέγουμε «**EXPERIMENTS**" (Πειράματα)

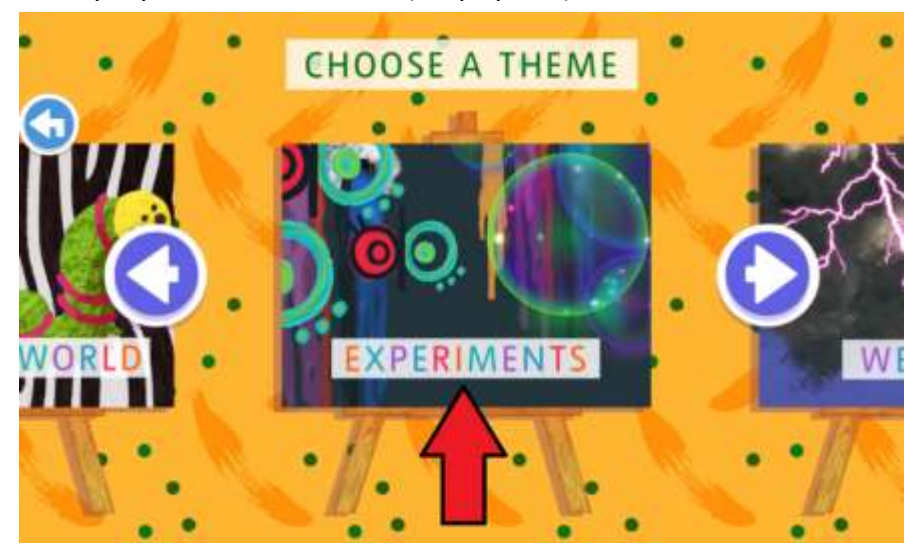

**3.** Επιλέγουμε λευκό καμβά

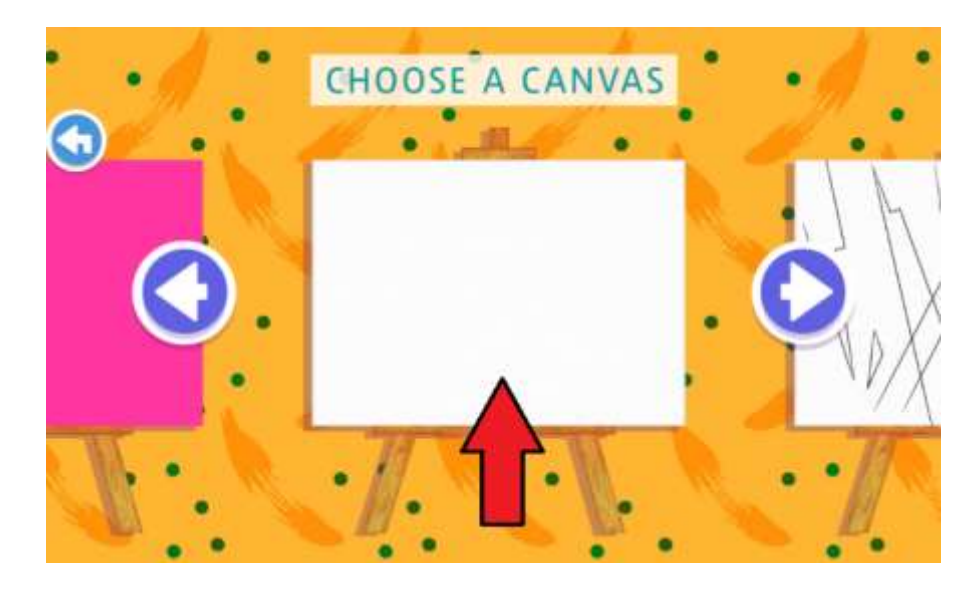

**4.** Επιλέγουμε από τα εργαλεία το **ζευγάρι μάτια** και το τοποθετούμε 4 φορές στη μέση της σελίδας ως εξής:

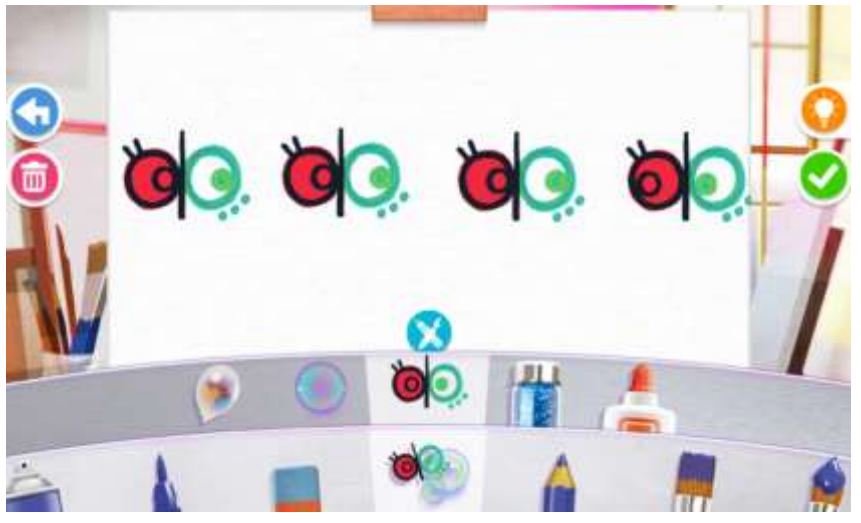

- **5.** Επιλέγουμε **πινέλο** και **χρώμα** και σχεδιάζουμε το νέο έτος βάζοντας τον κάθε αριθμό γύρω από το ζευγάρι μάτια.
- **6.** Συμπληρώνουμε ό,τι άλλο επιθυμούμε (χεράκια, ποδαράκια, χαμόγελα…). **Προσοχή μόνο: Δεν υπάρχει δυνατότητα αναίρεσης.**
- **7.** Όταν είμαστε έτοιμοι επιλέγουμε , το ίδιο και στο επόμενο παράθυρο.
- **8.** Τέλος επιλέγουμε **(** DOWNLOAD) για να αποθηκεύσουμε το έργο μας στον υπολογιστή μας.

Ακολουθεί ένα δικό μου δημιούργημα για το 2021. Είμαι σίγουρη πως εσείς θα τα καταφέρετε πολύ καλύτερα!!!

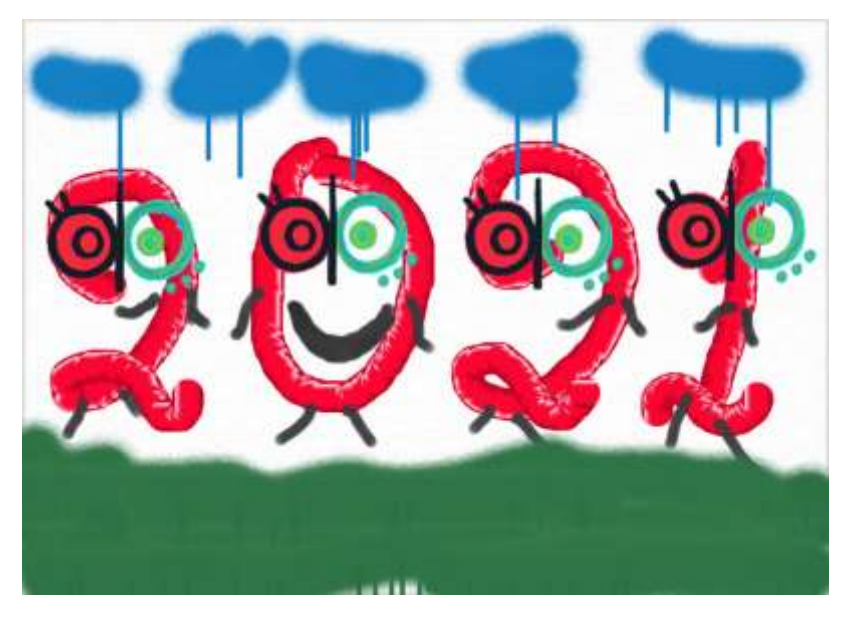